# Package 'FKSUM'

April 15, 2023

Type Package

Title Fast Kernel Sums

Version 1.0.1

Author David P. Hofmeyr

Maintainer David P. Hofmeyr <dhofmeyr@sun.ac.za>

#### **Description**

Implements the method of Hofmeyr, D.P. (2021) [<DOI:10.1109/TPAMI.2019.2930501>](https://doi.org/10.1109/TPAMI.2019.2930501) for fast evaluation of univariate kernel smoothers based on recursive computations. Applications to the basic problems of density and regression function estimation are provided, as well as some projection pursuit methods for which the objective is based on non-parametric functionals of the projected density, or conditional density of a response given projected covariates. The package is accompanied by an instructive paper in the Journal of Statistical Software [<doi:10.18637/jss.v101.i03>](https://doi.org/10.18637/jss.v101.i03). License GPL

Encoding UTF-8

**Depends** Rcpp  $(>= 0.12.16)$ 

Imports rARPACK, MASS, Matrix

LinkingTo Rcpp, RcppArmadillo

NeedsCompilation yes

Repository CRAN

Date/Publication 2023-04-15 16:20:02 UTC

# R topics documented:

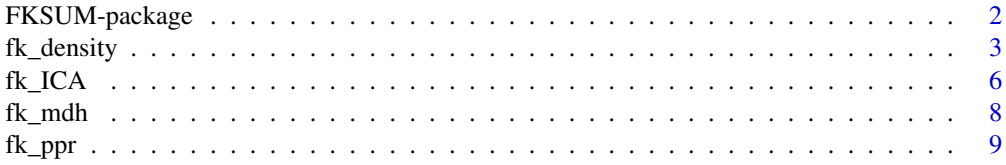

<span id="page-1-0"></span>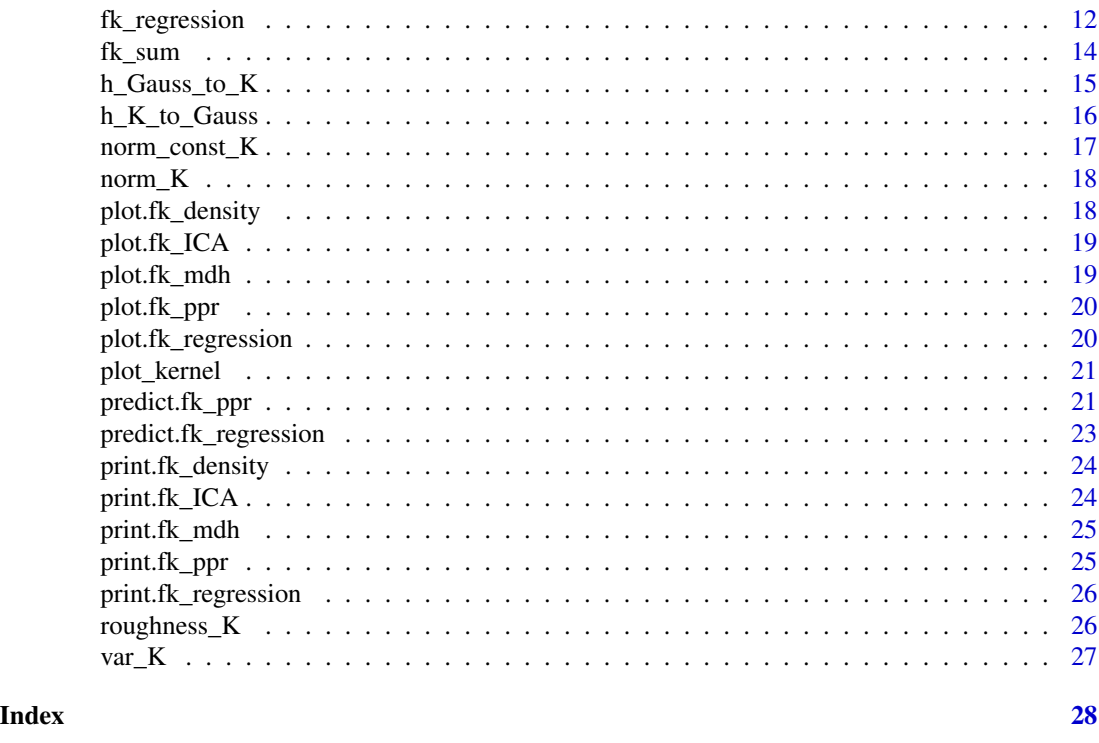

FKSUM-package *Fast Exact Kernel Smoothing*

#### Description

Uses recursive expressions to compute exact univariate kernel smoothers in log-linear time based on the method described by Hofmeyr (2021). The main general purpose function is  $fk\_sum()$  which computes exact (or binned approximations of) weighted sums of kernels, or their derivatives. Standard smoothing problems such as density estimation and regression can be addressed directly using this function, or using the purpose-built functions fk\_density() and fk\_regression. Projection pursuit algorithms based on minimum entropy (ICA, Hyvarinen and Oja 2000), minimum density cluster separation (MDH, Pavlidis et al. 2016) and regression-type losses (PPR, Friedman and Stuetzle 1981) are implemented in the functions fk\_ICA(), fk\_ppr() and fk\_mdh() respectively. The package is accompanied by an instructive paper in the Journal of Statistical Software (see below for reference).

# Details

Package: FKSUM Type: Package Title: Fast Kernel Sums Version: 0.1.3 Depends: Rcpp (>= 0.12.16)

#### <span id="page-2-0"></span>fk\_density 3

License: GPL-3 LazyData: yes Imports: rARPACK, MASS LinkingTo: Rcpp, RcppArmadillo

#### Author(s)

David Hofmeyr[aut, cre] Maintainer: David P. Hofmeyr <dhofmeyr@sun.ac.za>

#### References

Hofmeyr, D.P. (2022) "Fast kernel smoothing in R with applications to projection pursuit", *Journal of Statistical Software*, 101(3), 1-33.

Hofmeyr, D.P. (2021) "Fast exact evaluation of univariate kernel sums", *IEEE Transactions on Pattern Analysis and Machine Intelligence*, 43(2), 447-458.

Hyvarinen, A., and Oja, E. (2000) "Independent component analysis: algorithms and applications." *Neural networks*, 13(4), 411–430.

Friedman, J.H., and Stuetzle, W. (1981) "Projection pursuit regression." *Journal of the American statistical Association*, 76(376), 817–823.

Pavlidis, N.G., Hofmeyr, D.P., and Tasoulis, S.K. (2016) "Minimum density hyperplanes." *Journal of Machine Learning Research*, 17(156), 1–33.

fk\_density *Fast univariate kernel density estimation*

# Description

Uses recursive formulation for kernel sums as described in Hofmeyr (2021) to evaluate kernel estimate of the density exactly. Binning approximation also available for faster computation if needed. Default is exact evaluation on a grid, but evaluation at an arbitrary collection of points is possible.

# Usage

```
fk_density(x, h = 'Silverman', h_djust = 1, beta = NULL, from = NULL,to = NULL, ngrid = 1000, nbin = NULL, x_eval = NULL)
```
#### Arguments

x vector of sample points.

h (optional) bandwidth to be used in estimate. Can be either positive numeric, or one of "Silverman" for Silverman's rule of thumb (Silverman, 1986) or "mlcv" for maximum pseudo-likelihood cross validation bandwidth. Default is Silverman's heuristic. Exact "mlcv" will be time consuming for samples of more than millions of points. Binning approximation for "mlcv" bandwidth needs at least

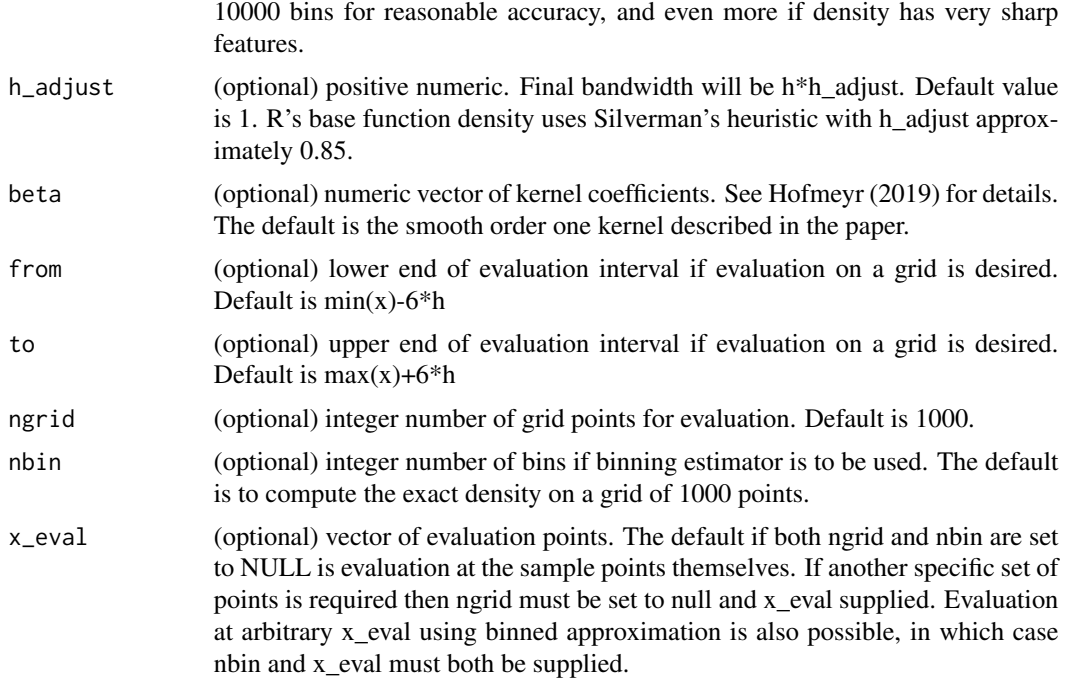

# Value

A named list with fields

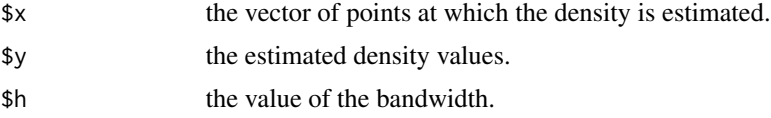

# References

Hofmeyr, D.P. (2021) "Fast exact evaluation of univariate kernel sums", *IEEE Transactions on Pattern Analysis and Machine Intelligence*, 43(2), 447-458.

Silverman, B. (1986) *Density estimation for statistics and data analysis*, volume 26. CRC press.

# Examples

```
op <- par(no.readonly = TRUE)
set.seed(1)
### generate a bimodal Gaussian mixture sample with 100000 points
n1 <- rbinom(1, 100000, .5)
x < -c(rnorm(n1), rnorm(100000-n1)/4+2)
```

```
# --------- Example 1: Grid evaluation --------------#
### evaluate exact and binned approximation on a
### grid and plot along with true density. We can
### use both Silverman's heuristic and the "mlcv" estimate.
xs <- seq(-5, 3.5, length = 1000)
ftrue \leq dnorm(xs)/2 + dnorm(xs, 2, 1/4)/2
fhat \leq fk_density(x, from = -5, to = 3.5)
fhat_bin <- fk_density(x, nbin = 1000, from = -5, to = 3.5)
par(mfrow = c(2, 2))plot(xs, ftrue, type = 'l', lwd = 4, col = rgb(.7, .7, .7),xlab = 'x', ylab = 'f(x)',main = 'Exact evaluation, Silverman bandwidth')
lines(fhat, lty = 2)
plot(xs, ftrue, type = 'l', lwd = 4, col = rgb(.7, .7, .7),xlab = 'x', ylab = 'f(x)',main = 'Binned approximation, Silverman bandwidth')
lines(fhat_bin, lty = 2)
```

```
fhat \leq fk_density(x, from = -5, to = 3.5, h = 'mlcv')
fhat_bin <- fk_density(x, nbin = 1000, from = -5,
   to = 3.5, h = 'mlcv')plot(xs, ftrue, type = 'l', lwd = 4, col = rgb(.7, .7, .7),xlab = 'x', ylab = 'f(x)',main = 'Exact evaluation, MLCV bandwidth')
lines(fhat, lty = 2)
plot(xs, ftrue, type = 'l', lwd = 4, col = rgb(.7, .7, .7),xlab = 'x', ylab = 'f(x)',main = 'Binned approximation, MLCV bandwidth')
lines(fhat_bin, lty = 2)
```
par(op)

# --------- Example 2: Evaluation at sample --------------# ### evaluate exact and binned approximation at the sample. ### Note that the output will be in the order of the original ### sample, and also the number of points will be large. It is ### not advisable, therefore, to simply plot these. We instead ### compute the mean squared deviations from the true density

```
ftrue <- sapply(x, function(xi) dnorm(xi)/2 + dnorm(xi, 2, 1/4)/2)
fhat \leq fk_density(x, ngrid = NULL)
fhat_bin <- fk_density(x, nbin = 1000, x_eval = x)
mean((ftrue-fhat$y)^2)
mean((ftrue-fhat_bin$y)^2)
### now for MLCV bandwidth
fhat \leq fk_density(x, h = 'mlcv', ngrid = NULL)
fhat_bin <- fk_density(x, nbin = 1000,
   h = 'mlcv', x\_eval = x)mean((ftrue-fhat$y)^2)
mean((ftrue-fhat_bin$y)^2)
```
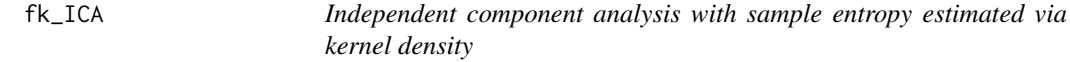

Performs minimum entropy projection pursuit

# Usage

 $fk\_ICA(X, ncomp = 1, beta = c(.25, .25), hmult = 1.5, it = 20, hbin = NULL)$ 

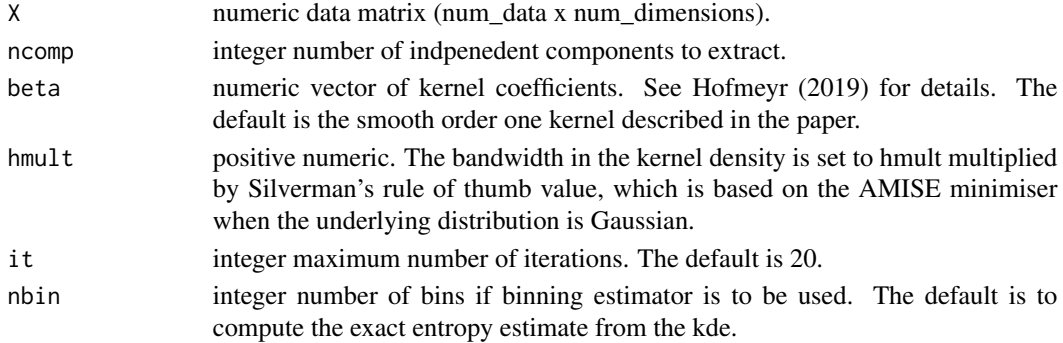

# $f_{k}\sim$   $7\sigma$

# Value

A named list with fields

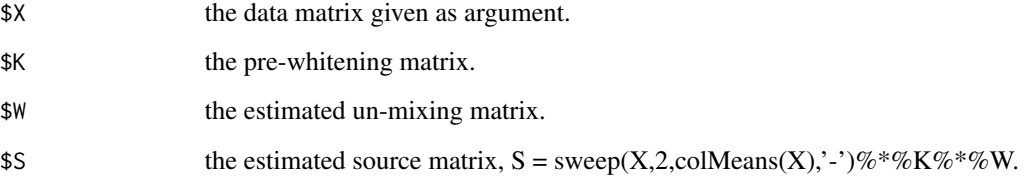

# References

Hofmeyr, D.P. (2021) "Fast exact evaluation of univariate kernel sums", *IEEE Transactions on Pattern Analysis and Machine Intelligence*, 43(2), 447-458.

# Examples

```
op <- par(no.readonly = TRUE)
set.seed(1)
### Generate a set of data with 5 non-Gaussian components
### and 20 noise (Gaussian) components. The non-Gaussian
### components are cubed Gaussian, exponential, uniform,
### t3 and bimodal Gaussian mixture.
errdim = 10
ndat = 2000
X = \text{cbind}(\text{rnorm}(\text{ndat})^3/5, \text{rexp}(\text{ndat}), \text{runif}(\text{ndat})*sqrt(12)*2, \text{rt}(\text{ndat}, 3),c(rnorm(ndat/2), rexp(ndat/2)+2), matrix(rnorm(errdim*ndat), ncol = errdim))
### Generate a random mixing matrix and mixed data XX
R = matrix(rnorm((5+errdim)*(5+errdim)), ncol = 5+errdim)
XX = X\% * \$R### Apply fk_ICA to XX to extract components.
### Note that ordering of extracted components is
### in some sense arbitrary w.r.t. their generation
model <- fk_ICA(XX, ncol(XX))
par(mfrow = c(1, 5))for(i in 1:5) plot(density(model$S[,i]))
par(op)
```
<span id="page-7-0"></span>Estimates minimum density hyperplanes for clustering using projection pursuit, based on the method of Pavlidis et al. (2016)

# Usage

 $fk_mdh(X, v0 = NULL, hmult = 1, beta = c(.25,.25), alphamax = 1)$ 

#### Arguments

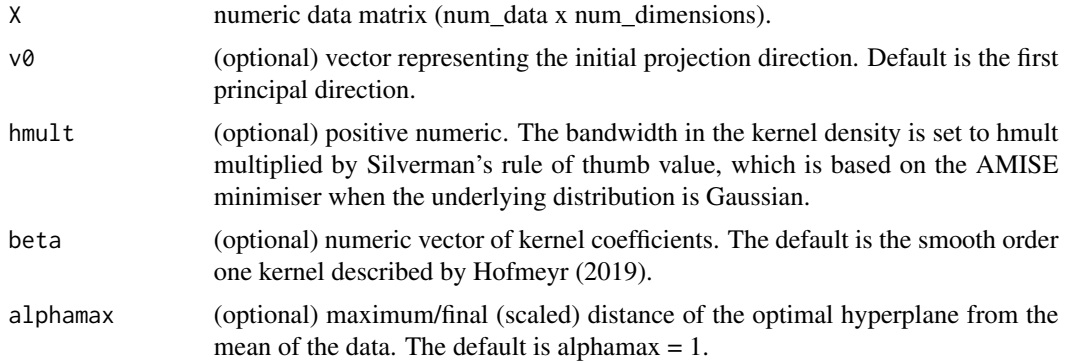

# Value

A named list with fields

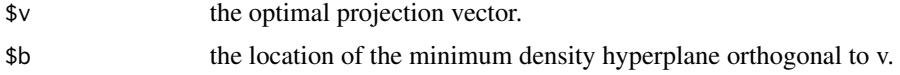

# References

Pavlidis N.G., Hofmeyr D.P., Tasoulis S.K. (2016) "Minimum Density Hyperplanes", *Journal of Machine Learning Research*, 17(156), 1–33.

Hofmeyr, D.P. (2021) "Fast exact evaluation of univariate kernel sums", *IEEE Transactions on Pattern Analysis and Machine Intelligence*, 43(2), 447-458.

# Examples

op <- par(no.readonly = TRUE)

set.seed(1)

### Generate data from a simple 10 component mixture model in 10 dimensions:

#### <span id="page-8-0"></span>fk\_ppr 9

```
### Determine means of components
mu \le matrix(runif(100), ncol = 10)
### Determine scales of components (diagonal elements of covariance)
covs <- matrix(rexp(100), ncol = 10)/10
### Determine cluster indicator matrix
I <- t(rmultinom(2000, 1, 1:10))
### Determine mean and residual matrix
M <- I%*%mu
R <- matrix(rnorm(20000), 2000, 10)*(I%*%covs)
### Data is given by the sum of these
X \leftarrow M + R### Find the minimum density hyperplane separator and plot
### the projected data as well as the PCA plot for comparison
mdh < - fk_mdh(X)par(mfrow = c(2, 2))plot(X%*%mdh$v, X%*%eigen(cov(X))$vectors[,2], xlab = 'mdh vector',
    ylab = '2nd principal component', main = 'MDH solution')
abline(v = mdh$b, col = 2)plot(X%*%eigen(cov(X))$vectors[,1:2], xlab = '1st principal component',
   ylab = '2nd principal component', main = 'PCA plot')
plot(fk_density(X%*%mdh$v))
abline(v = mdh$b, col = 2)plot(fk_density(X%*%eigen(cov(X))$vectors[,1]))
par(op)
```
fk\_ppr *Projection pursuit regression with local linear kernel smoother*

#### Description

Generates a projection pursuit regression model for covariates X and response y

# Usage

```
fk_ppr(X, y, nterms=1, hmult=1, betas=NULL, loss=NULL,
   dloss=NULL, initialisation="lm", type = "loc-lin")
```
# Arguments

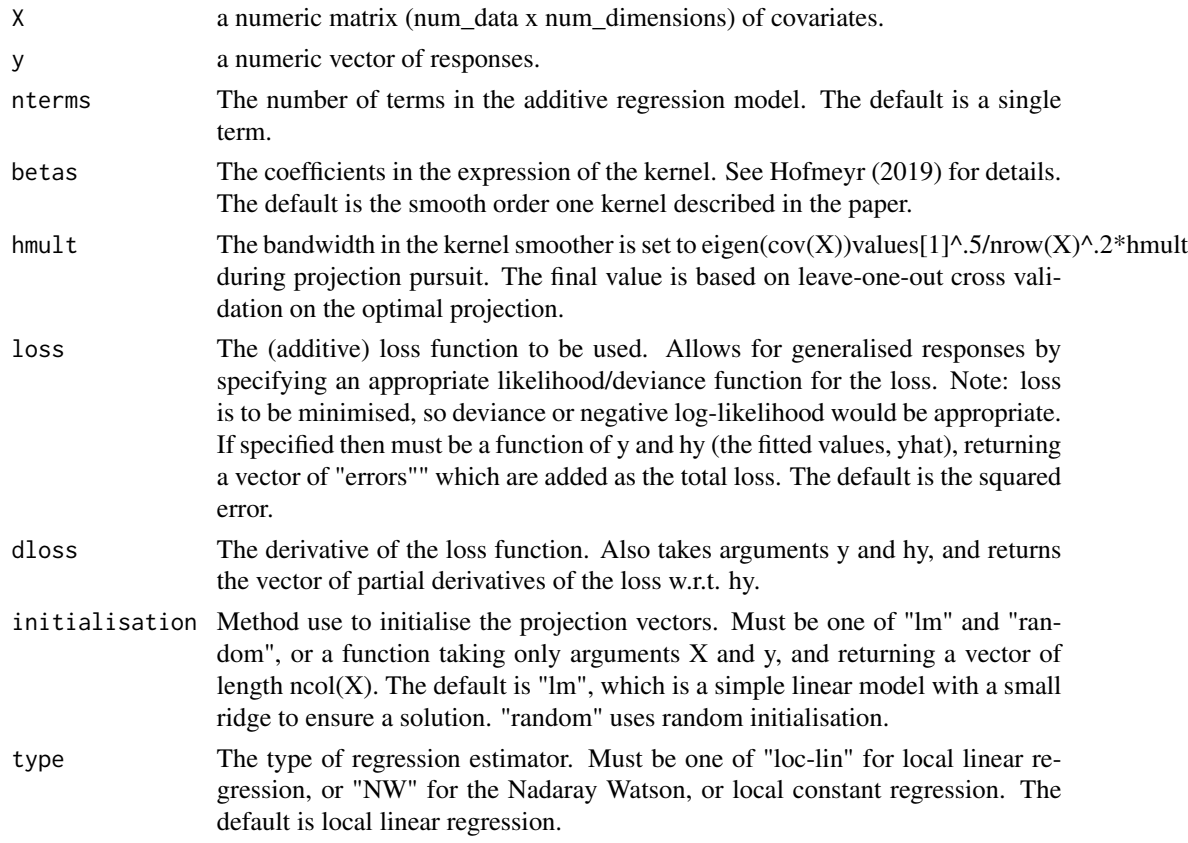

# Value

A named list with class fk\_ppr containing

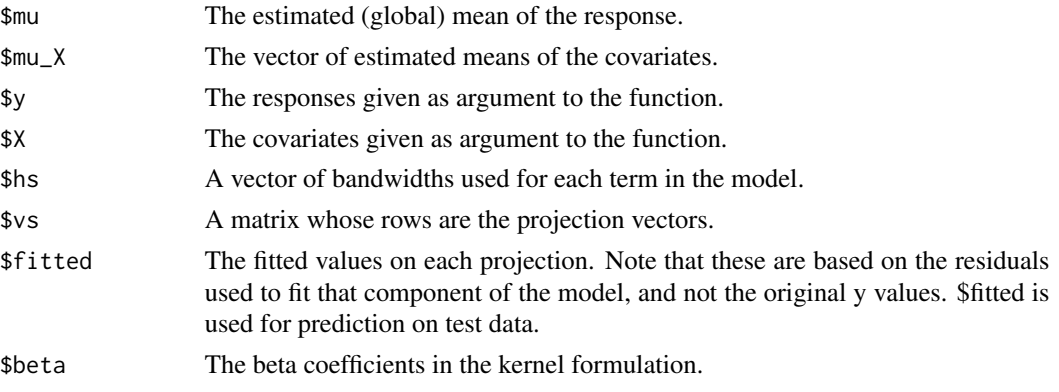

#### fk\_ppr 11

# References

Friedman, J., and Stuetzle, W. (1981) "Projection pursuit regression." *Journal of the American statistical Association* 76.376.

Hofmeyr, D.P. (2021) "Fast exact evaluation of univariate kernel sums", *IEEE Transactions on Pattern Analysis and Machine Intelligence*, 43(2), 447-458.

# Examples

```
op <- par(no.readonly = TRUE)
set.seed(2)
### Generate a set of data
X = matrix(rnorm(10000), ncol = 10)### Generate some "true" projection vectors
beta1 = (runif(10) > .5) * rnorm(10)beta2 = (runif(10) > .5) * rnorm(10)### Generate responses, dependent on X%*%beta1 and X%*%beta2
y = 1 + X%*%beta1 + ((X%*%beta2)>2)*(X%*%beta2-2)*10
y = y + (X%*%beta1)*(X%*%beta2)/5 + rnorm(1000)
### Fit a PPR model with 2 terms on a sample of the data
train_ids = sample(1:1000, 500)
model = fk_ppr(X[train_ids,], y[train_ids], nterms = 2)
### Predict on left out data, and compute
### estimated coefficient of determination
yhat = predict(model, X[-train_ids,])
MSE = mean((yhat-y[-train\_ids])^2)Var = mean((y[-train\_ids]-mean(y[-train\_ids]))^2)1-MSE/Var
#################################################
### Add some "outliers" in the training data and fit
### the model again, as well as one with an absolute loss
```
y[train\_ids] = y[train\_ids] + (runif(500)<.05)\*(rnorm(500)\*100) model1 <- fk\_ppr(X[train\_ids,], y[train\_ids], nterms = 2)

```
model2 <- fk_ppr(X[train_ids,], y[train_ids], nterms = 2,
    loss = function(y, hy) abs(y-hy),dloss = function(y, hy) sign(hy-y))### Plot the resulting components in the model on the test data
par(max = c(2, 2, 2, 2))par(mfrow = c(2, 2))plot(X[-train_ids,]%*%model1$vs[1,], y[-train_ids])
plot(X[-train_ids,]%*%model1$vs[2,], y[-train_ids])
plot(X[-train_ids,]%*%model2$vs[1,], y[-train_ids])
plot(X[-train_ids,]%*%model2$vs[2,], y[-train_ids])
par(op)
### Estimate comparative estimated coefficients of determination
MSE1 = mean((predict(model1, X[-train_ids,])-y[-train_ids])^2)
MSE2 = mean((predict(model2, X[-train_ids,])-y[-train_ids])^2)
Var = mean((y[-train_ids]-mean(y[-train_ids]))^2)
1-MSE1/Var
1-MSE2/Var
```

```
fk_regression Fast univariate kernel regression
```
Uses recursive formulation for kernel sums as described in Hofmeyr (2021) for exact evaluation of kernel regression estimate. Both local linear and Nadaraya-Watson (Watson, 1964; Nadaraya, 1964) estimators are available. Binning approximation also available for faster computation if needed. Default is exact evaluation on a grid, but evaluation at sample points is also possible.

## Usage

```
fk\_regression(x, y, h = 'amise', beta = NULL, from = NULL,to = NULL, ngrid = 1000, nbin = NULL, type = 'loc-lin')
```
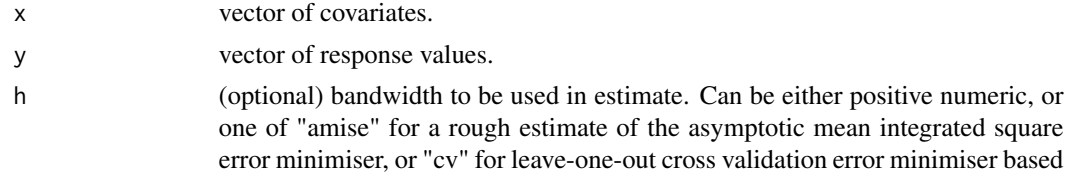

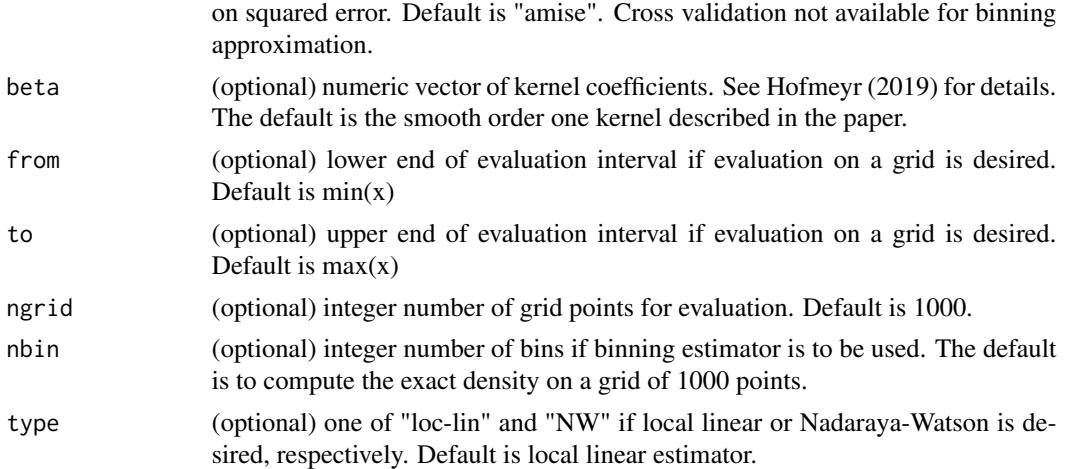

# Value

A named list with fields

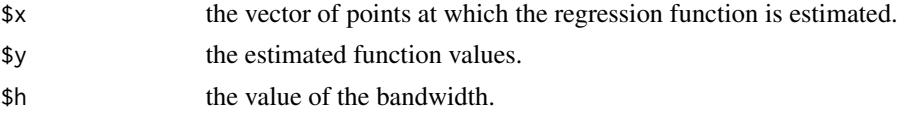

# References

Hofmeyr, D.P. (2021) "Fast exact evaluation of univariate kernel sums", *IEEE Transactions on Pattern Analysis and Machine Intelligence*, 43(2), 447-458.

Nadaraya, E.A. (1964) "On estimating regression." *Theory of Probability and Its Applications*,9(1), 141–142.

Watson, G.S. (1964) "Smooth regression analysis." *Sankhya: The Indian Journal of Statistics*, Series A, pp. 359–372.

#### Examples

```
op <- par(no.readonly = TRUE)
set.seed(1)
n <- 2000
x \le - rbeta(n, 2, 2) * 10
y \le -3 * sin(2 * x) + 10 * (x > 5) * (x - 5)y \le -y + \text{norm}(n) + (\text{rgamma}(n, 2, 2) - 1) \times (\text{abs}(x - 5) + 3)xs \leq seq(min(x), max(x), length = 1000)ftrue <- 3 * sin(2 * xs) + 10 * (xs > 5) * (xs - 5)fhat_loc_lin <- fk_regression(x, y)
fhat_NW <- fk\_regression(x, y, type = 'NW')
```

```
par(mfrow = c(2, 2))plot(fhat_loc_lin, main = 'Local linear estimator with amise bandwidth')
plot(fhat_NW, main = 'NW estimator with amise bandwidth')
fhat_loc_lin \leq fk_regression(x, y, h = 'cv')
fhat_NW <- fk\_regression(x, y, type = 'NW', h = 'cv')plot(fhat_loc_lin, main = 'Local linear estimator with cv bandwidth')
plot(fhat_NW, main = 'NW estimator with cv bandwidth')
par(op)
```
fk\_sum *Fast Exact Kernel Sum Evaluation*

#### Description

Computes exact (and binned approximations of) kernel and kernel derivative sums with arbitrary weights/coefficients. Computation is based on the method of Hofmeyr (2021).

### Usage

 $fk\_sum(x, \text{omega}, h, x\_eval = NULL, beta = c(.25,.25),$ nbin = NULL, type = "ksum")

#### Arguments

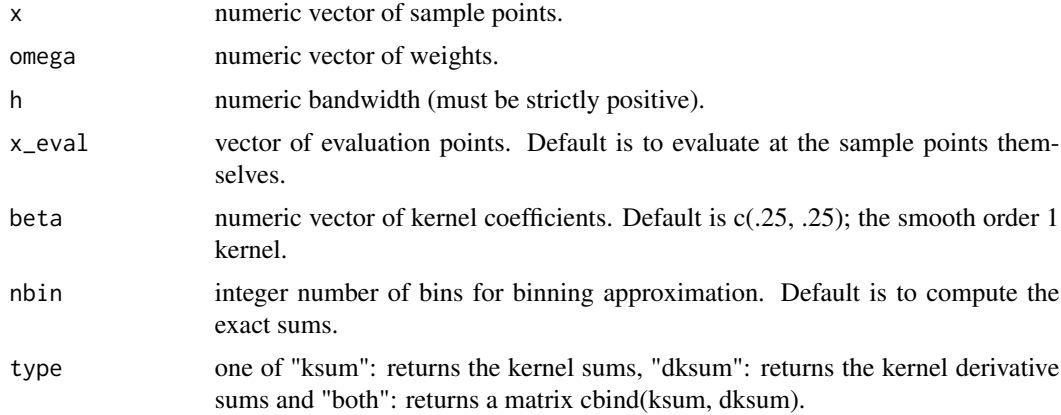

# Value

A vector (if type%in%c("ksum","dksum")) of kernel sums, or kernel derivative sums. A matrix (if type == "both") with kernel sums in its first column and kernel derivative sums in its second column.

<span id="page-13-0"></span>

# <span id="page-14-0"></span>h\_Gauss\_to\_K 15

# References

Hofmeyr, D.P. (2021) "Fast exact evaluation of univariate kernel sums", *IEEE Transactions on Pattern Analysis and Machine Intelligence*, 43(2), 447-458.

#### Examples

```
### Compute density estimates directly with
### kernel sums and constant normalising weights
set.seed(1)
n < -150000num_Gauss <- rbinom(1, n, 2 / 3)
x \leq c (rnorm(num_Gauss), rexp(n - num_Gauss) + 1)
hs <- seq(.025, .1, length = 5)
xeval < -seq(-4, 8, length = 1000)ftrue \le 2 / 3 * dnorm(xeval) + 1 / 3 * dexp(xeval - 1)
plot(xeval, ftrue, lwd = 6, col = rgb(.8, .8, .8), xlab = "x",ylab = "f(x)", type = "l")
for(i in 1:5) lines(xeval, fk\_sum(x, rep(1 / hs[i] / n, n), hs[i],x<sub>e</sub>val = xeval, lty = i
```
h\_Gauss\_to\_K *Bandwidth conversion from Gaussian*

# Description

A naive and simple, but useful way of transforming a bandwidth for use with the Gaussian kernel to an appropriate value to be used with a kernel implemented in the FKSUM package. The transformation if based on the relative values for the kernels for the AMISE minimal bandwidth for the purpose of density estimation. The transformation has been useful for other problems as well.

#### Usage

h\_Gauss\_to\_K(h, beta)

#### Arguments

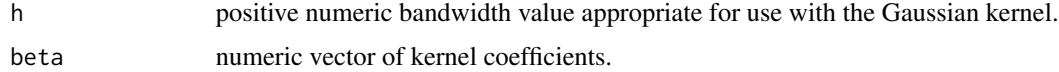

#### Value

positive numeric value, the bandwidth to be used for estimation using the kernel with coefficients beta.

# <span id="page-15-0"></span>References

Hofmeyr, D.P. (2021) "Fast exact evaluation of univariate kernel sums", *IEEE Transactions on Pattern Analysis and Machine Intelligence*, 43(2), 447-458.

#### Examples

```
### Use existing bandwidth selection with the package
### generate sample from bimodal Gaussian mixture with varying scale
x <- c(rnorm(100000), rnorm(100000)/4 + 2)
### estimate bandwidth using bw.SJ
bwsj <- h_Gauss_to_K(bw.SJ(x), c(.25,.25))
xs < - seq(-3, 4, length = 1000)plot(xs, dnorm(xs)/2+dnorm(xs, 2, 1/4)/2, type = '1',
    col = rgb(.7, .7, .7), 1wd = 4)lines(fk_density(x, h = bwsj), lty = 2, lwd = 2)
```
h\_K\_to\_Gauss *Bandwidth conversion to Gaussian*

## Description

A naive and simple, but useful way of transforming a bandwidth for use with a kernel implemented in FKSUM to an appropriate value to be used with the Gaussian kernel. The transformation if based on the relative values for the kernels for the AMISE minimal bandwidth for the purpose of density estimation. The transformation has been useful for other problems as well.

#### Usage

h\_K\_to\_Gauss(h, beta)

#### Arguments

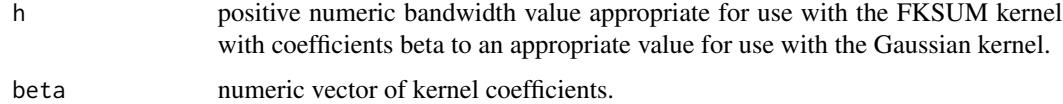

## Value

positive numeric value, the bandwidth to be used for estimation using the Gaussian kernel.

# <span id="page-16-0"></span>norm\_const\_K 17

#### References

Hofmeyr, D.P. (2021) "Fast exact evaluation of univariate kernel sums", *IEEE Transactions on Pattern Analysis and Machine Intelligence*, 43(2), 447-458.

#### Examples

### Use the package for data driven bandwidth for use with ### the Gaussian kernel in existing implementations ### generate sample from bimodal Gaussian mixture with varying scale  $x \leq -c(\text{rnorm}(100000), \text{rnorm}(100000)/4 + 2)$ ### estimate bandwidth with the package using MLCV and convert bwml <- h\_K\_to\_Gauss(fk\_density(x, h = 'mlcv', beta =  $c(.25,.25))$ \$h,  $c(.25,.25))$ bwml\_binned <- h\_K\_to\_Gauss(fk\_density(x, h = 'mlcv', beta =  $c(.25,.25)$ , nbin = 10000)\$h,  $c(.25,.25)$ )  $xs < - seq(-3, 4, length = 1000)$  $plot(xs, domm(xs)/2+dnorm(xs, 2, 1/4)/2, type = 'l',$  $1wd = 4$ ,  $col = rgb(.7, .7, .7))$ lines(density(x, bw = bwml), lty = 2, lwd = 2) lines(density(x, bw = bwml\_binned), lty = 3, lwd = 2)

norm\_const\_K *Normalising constant for kernels in FKSUM*

#### Description

Computes the normalising constant for kernels implemented in the FKSUM package, to convert kernel with arbitrary beta coefficients to one which is a probability density. That is the kernel with coefficients equal to beta/norm\_const\_beta(beta) has unit integral

#### Usage

norm\_const\_K(beta)

# Arguments

beta numeric vector of positive coefficients.

# Value

positive numeric normalising constant

#### <span id="page-17-0"></span>References

Hofmeyr, D.P. (2021) "Fast exact evaluation of univariate kernel sums", *IEEE Transactions on Pattern Analysis and Machine Intelligence*, 43(2), 447-458.

norm\_K *The L2 norm of a kernel*

#### Description

Computes the L2 norm of a kernel implemented in FKSUM, based on its coefficients. NB: the coefficients will first be normalised so that the kernel represents a density function. Equivalent to sqrt(roughness\_K())

## Usage

norm\_K(beta)

# Arguments

beta numeric vector of positive coefficients.

# Value

positive numeric representing the L2 norm of the kernel with coefficients beta/norm\_const(beta).

#### References

Hofmeyr, D.P. (2021) "Fast exact evaluation of univariate kernel sums", *IEEE Transactions on Pattern Analysis and Machine Intelligence*, 43(2), 447-458.

plot.fk\_density *Plot method for class fk\_density*

#### Description

Plot method for kernel density estimate obtained with function fk\_density()

#### Usage

## S3 method for class 'fk\_density'  $plot(x, main = NULL, ...)$ 

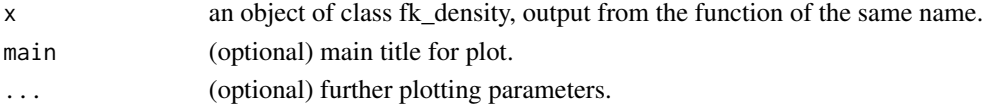

<span id="page-18-0"></span>

Plot method for Independent Component Analysis model obtained with function fk\_ICA()

# Usage

```
## S3 method for class 'fk_ICA'
plot(x, ...)
```
# Arguments

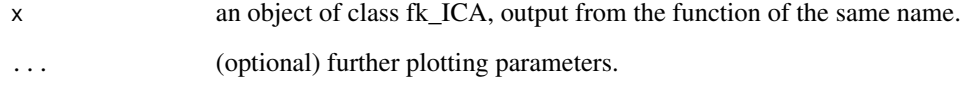

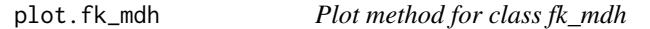

# Description

Plot method for minimum density hyperplane solution obtained with function fk\_mdh()

# Usage

```
## S3 method for class 'fk_mdh'
plot(x, \ldots)
```
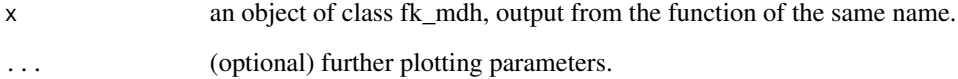

<span id="page-19-0"></span>

Plot method for projection pursuit regression model fit with function fk\_ppr()

# Usage

## S3 method for class 'fk\_ppr'  $plot(x, term = NULL, ...)$ 

# Arguments

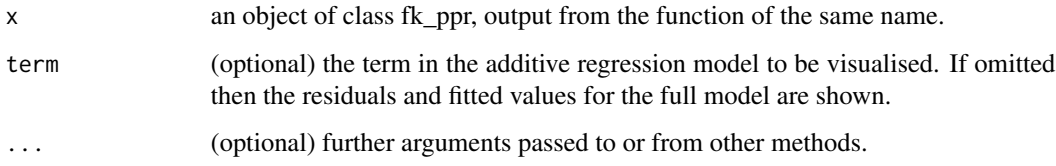

plot.fk\_regression *Plot method for class fk\_regression*

# Description

Plot method for kernel regression estimate obtained with function fk\_regression()

# Usage

```
## S3 method for class 'fk_regression'
plot(x, main = NULL, ...)
```
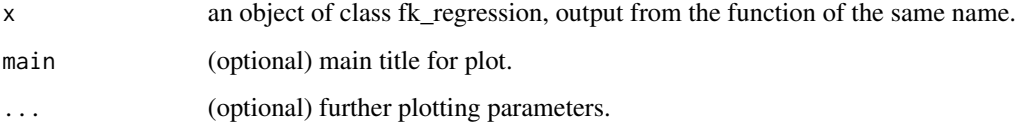

<span id="page-20-0"></span>plot\_kernel *Plot the shape of a kernel function implemented in FKSUM based on its vector of beta coefficients*

# Description

Plots the kernel function for a given set of beta coefficients. NB: coefficients will be normalised so that the kernel describes a probability density.

#### Usage

 $plot_{\text{general}}(beta, type = 'l', ...)$ 

#### Arguments

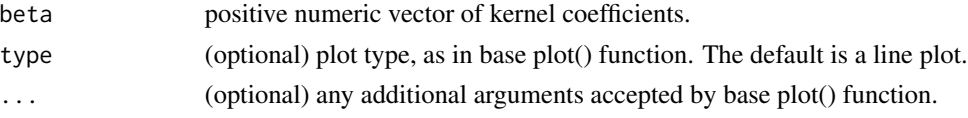

# References

Hofmeyr, D.P. (2021) "Fast exact evaluation of univariate kernel sums", *IEEE Transactions on Pattern Analysis and Machine Intelligence*, 43(2), 447-458.

#### Examples

### Plot order 4 smooth kernel

```
plot_kernel(1/factorial(0:4))
```
### Use a different line style

 $plot_{\text{1/factorial}(0:4), \text{1ty} = 2)$ 

predict.fk\_ppr *Predict method for class fk\_ppr*

#### Description

Standard prediction method for regression models, specific to outputs from the fk\_ppr() function. See help(fk\_ppr) for more details on the model.

#### Usage

```
## S3 method for class 'fk_ppr'
predict(object, Xtest = NULL, ...)
```
#### Arguments

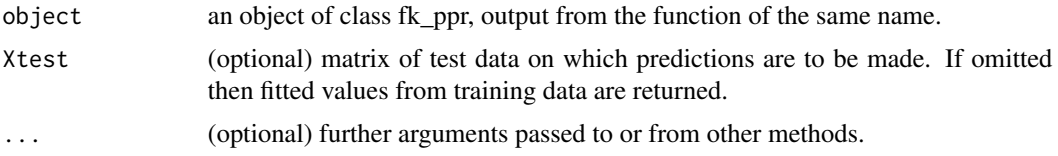

# Value

A vector of predictions for Xtest.

#### Examples

```
op <- par(no.readonly = TRUE)
set.seed(2)
### Generate a set of data
X = matrix(rnorm(10000), ncol = 10)### Generate some "true" projection vectors
beta1 = (runif(10) > .5) * rnorm(10)beta2 = (runif(10) > .5) * rnorm(10)### Generate responses, dependent on X%*%beta1 and X%*%beta2
y = 1 + X%*%beta1 + ((X%*%beta2)>2)*(X%*%beta2-2)*10
y = y + (X%*%beta1)*(X%*%beta2)/5 + rnorm(1000)
### Fit a PPR model with 2 terms on a sample of the data
train_ids = sample(1:1000, 500)
model = fk_ppr(X[train_ids,], y[train_ids], nterms = 2)
### Predict on left out data, and compute
### estimated coefficient of determination
yhat = predict(model, X[-train_ids,])
MSE = mean((yhat-y[-train\_ids])^2)Var = mean((y[-train_ids]-mean(y[-train_ids]))^2)
1-MSE/Var
#################################################
```
### Add some "outliers" in the training data and fit ### the model again, as well as one with an absolute loss

```
y[train\_ids] = y[train\_ids] + (runif(500) < .05) * (rnorm(500) *100)model1 <- fk_ppr(X[train_ids,], y[train_ids], nterms = 2)
model2 <- fk_ppr(X[train_ids,], y[train_ids], nterms = 2,
   loss = function(y, hy) abs(y-hy),dloss = function(y, hy) sign(hy-y))
### Plot the resulting components in the model on the test data
par(max = c(2, 2, 2, 2))par(mfrow = c(2, 2))plot(X[-train_ids,]%*%model1$vs[1,], y[-train_ids])
plot(X[-train_ids,]%*%model1$vs[2,], y[-train_ids])
plot(X[-train_ids,]%*%model2$vs[1,], y[-train_ids])
plot(X[-train_ids,]%*%model2$vs[2,], y[-train_ids])
par(op)
### estimate comparative estimated coefficients of determination
MSE1 = mean((predict(model1, X[-train_ids,])-y[-train_ids])^2)
MSE2 = mean((predict(model2, X[-train_ids,])-y[-train_ids])^2)
Var = mean((y[-train\_ids]-mean(y[-train\_ids]))^2)1-MSE1/Var
1-MSE2/Var
```
predict.fk\_regression *Predict method for class fk\_regression*

#### Description

Predict method for kernel regression. Evaluates the fitted regression function at a set of evaluation/test points

# Usage

```
## S3 method for class 'fk_regression'
predict(object, xtest = NULL, ...)
```
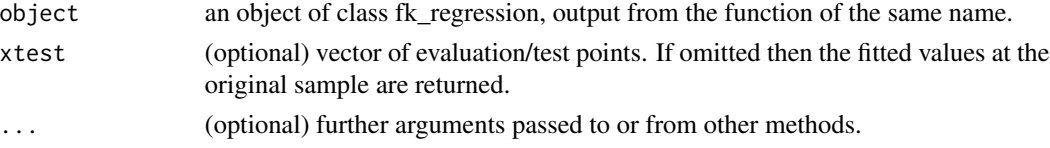

# <span id="page-23-0"></span>Value

vector of fitted/predicted values of the regression function.

print.fk\_density *Print method for class fk\_density*

# Description

Print method for kernel density estimate obtained with function fk\_density()

# Usage

## S3 method for class 'fk\_density'  $print(x, \ldots)$ 

# Arguments

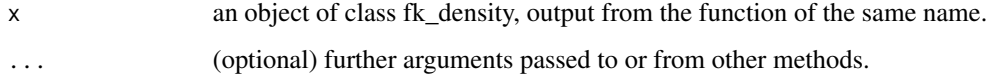

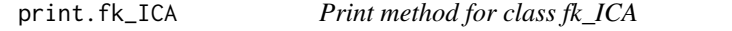

# Description

Print method for Independent Component Analysis model fit with function fk\_ICA()

# Usage

```
## S3 method for class 'fk_ICA'
print(x, \ldots)
```
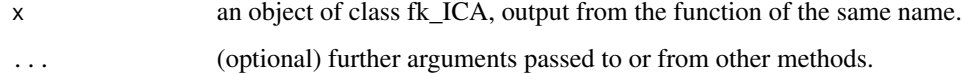

<span id="page-24-0"></span>

Print method for minimum density hyperplane solution obtained with function fk\_mdh()

# Usage

```
## S3 method for class 'fk_mdh'
print(x, \ldots)
```
# Arguments

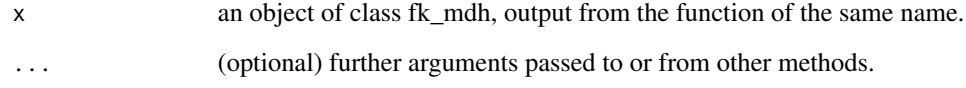

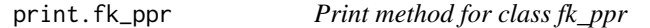

# Description

Print method for projection pursuit regression model fit with function fk\_ppr()

# Usage

```
## S3 method for class 'fk_ppr'
print(x, \ldots)
```
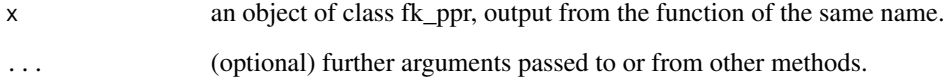

<span id="page-25-0"></span>print.fk\_regression *Print method for class fk\_regression*

### Description

Print method for kernel regression estimate obtained with function fk\_regression()

# Usage

```
## S3 method for class 'fk_regression'
print(x, \ldots)
```
# Arguments

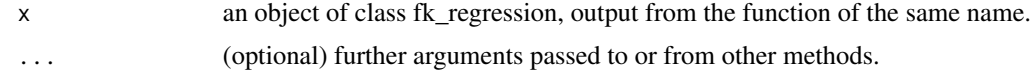

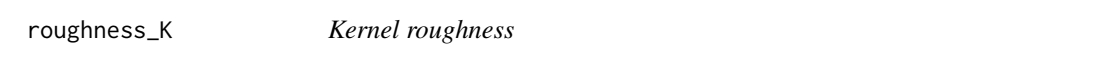

# Description

Computes the squared L2 norm, also known as the roughness, of a kernel implemented in FK-SUM based on its beta coefficients. NB: the coefficients will first be normalised so that the kernel represents a density function. Equivalent to norm\_K() $\text{^2}$ 2

# Usage

roughness\_K(beta)

# Arguments

beta numeric vector of positive coefficients.

# Value

positive numeric representing the squared L2 norm, or roughness of the kernel with coefficients beta/norm\_const(beta).

#### References

Hofmeyr, D.P. (2021) "Fast exact evaluation of univariate kernel sums", *IEEE Transactions on Pattern Analysis and Machine Intelligence*, 43(2), 447-458.

<span id="page-26-0"></span>

Computes the variance of the random variable whose density is given by a kernel implemented in FKSUM, with coefficients beta. NB: coefficients will first be normalised so that the kernel is a density function.

# Usage

var\_K(beta)

# Arguments

beta positive numeric vector of kernel coefficients.

# Value

A positive numeric value representing the variance of the random variable with density given by the kernel.

# <span id="page-27-0"></span>Index

∗ file fk\_density, [3](#page-2-0) fk\_ICA, [6](#page-5-0) fk\_mdh, [8](#page-7-0) fk\_ppr, [9](#page-8-0) fk\_regression, [12](#page-11-0) fk\_sum, [14](#page-13-0) h\_Gauss\_to\_K, [15](#page-14-0) h\_K\_to\_Gauss, [16](#page-15-0) norm\_const\_K, [17](#page-16-0) norm\_K, [18](#page-17-0) plot.fk\_density, [18](#page-17-0) plot.fk\_ICA, [19](#page-18-0) plot.fk\_mdh, [19](#page-18-0) plot.fk\_ppr, [20](#page-19-0) plot.fk\_regression, [20](#page-19-0) plot\_kernel, [21](#page-20-0) predict.fk\_ppr, [21](#page-20-0) predict.fk\_regression, [23](#page-22-0) print.fk\_density, [24](#page-23-0) print.fk\_ICA, [24](#page-23-0) print.fk\_mdh, [25](#page-24-0) print.fk\_ppr, [25](#page-24-0) print.fk\_regression, [26](#page-25-0) roughness\_K, [26](#page-25-0) var\_K, [27](#page-26-0) fk\_density, [3](#page-2-0) fk\_ICA, [6](#page-5-0) fk\_mdh, [8](#page-7-0) fk\_ppr, [9](#page-8-0) fk\_regression, [12](#page-11-0) fk\_sum, [14](#page-13-0) FKSUM *(*FKSUM-package*)*, [2](#page-1-0)

h\_Gauss\_to\_K, [15](#page-14-0) h\_K\_to\_Gauss, [16](#page-15-0)

FKSUM-package, [2](#page-1-0)

norm\_const\_K, [17](#page-16-0)

norm\_K, [18](#page-17-0)

plot.fk\_density, [18](#page-17-0) plot.fk\_ICA, [19](#page-18-0) plot.fk\_mdh, [19](#page-18-0) plot.fk\_ppr, [20](#page-19-0) plot.fk\_regression, [20](#page-19-0) plot\_kernel, [21](#page-20-0) predict.fk\_ppr, [21](#page-20-0) predict.fk\_regression, [23](#page-22-0) print.fk\_density, [24](#page-23-0) print.fk\_ICA, [24](#page-23-0) print.fk\_mdh, [25](#page-24-0) print.fk\_ppr, [25](#page-24-0) print.fk\_regression, [26](#page-25-0)

roughness\_K, [26](#page-25-0)

var\_K, [27](#page-26-0)